## Démonstration d'utilisation du totem Teams pour enseigner en comodalité

Publié le 8 avril 2021 – Mis à jour le 20 septembre 2024

# **Démonstration d'utilisatio** du totem Teams pour enseigner en comodalité

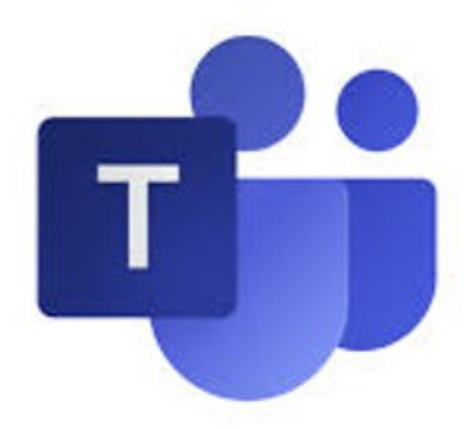

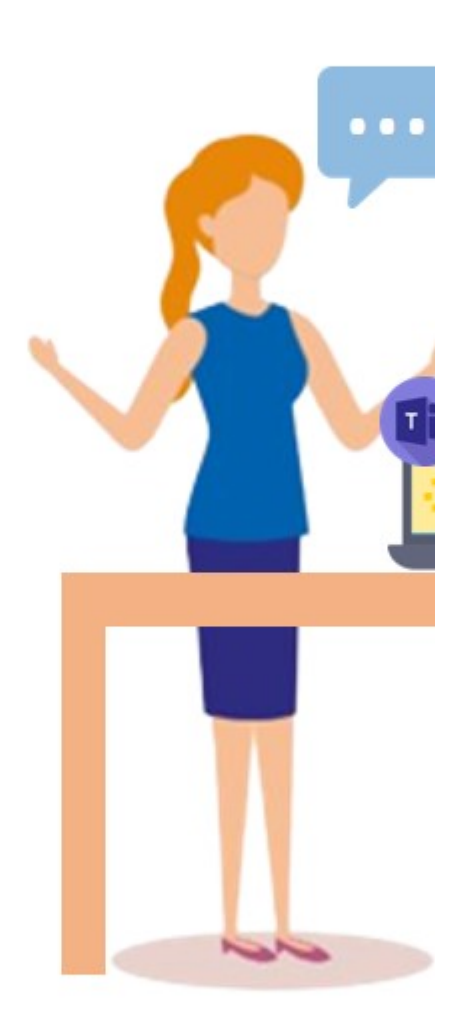

#### $Date(s)$

du 4 mai 2021 au 28 mai 2021

Le pôle IPPA vous propose des sessions de démonstration d'utilisation du totem Teams, équipement adapté pour enseigner en comodalité. Pour vous, enseignants, c'est l'occasion d'essayer avant d'investir dans ce type de matériel dans votre composante. Les démonstrations se font sur inscription (obligatoire) dans les locaux du PME (Pôle Mutualisé d'Enseignement) des Cézeaux. Ces sessions se font à la demande, à partir de 6 participants.

#### Totem Teams, quesaco ?

Il s'agit d'un **ensemble d'équipements numériques installés dans un espace d'apprentissage et permettant d'offrir des conditions d'enseignement et d'apprentissage optimisées en format comodal** (= enseignement dispensé en synchrone à une population d'apprenants divisée en 2 groupes : l'un en présentiel et l'autre "à distance").

Vous trouverez plus d'informations sur l'enseignement en comodalité en bas de cette page.

Il se compose d'un totem (support) sur roulettes supportant 2 écrans, un système audio et vidéo et une tablette de contrôle.

Ce totem représente les étudiants "à distance".

L'un des écrans permet de retransmettre les webcams des apprenants à distance, l'autre écran affiche le contenu qui est diffusé à ces mêmes apprenants.

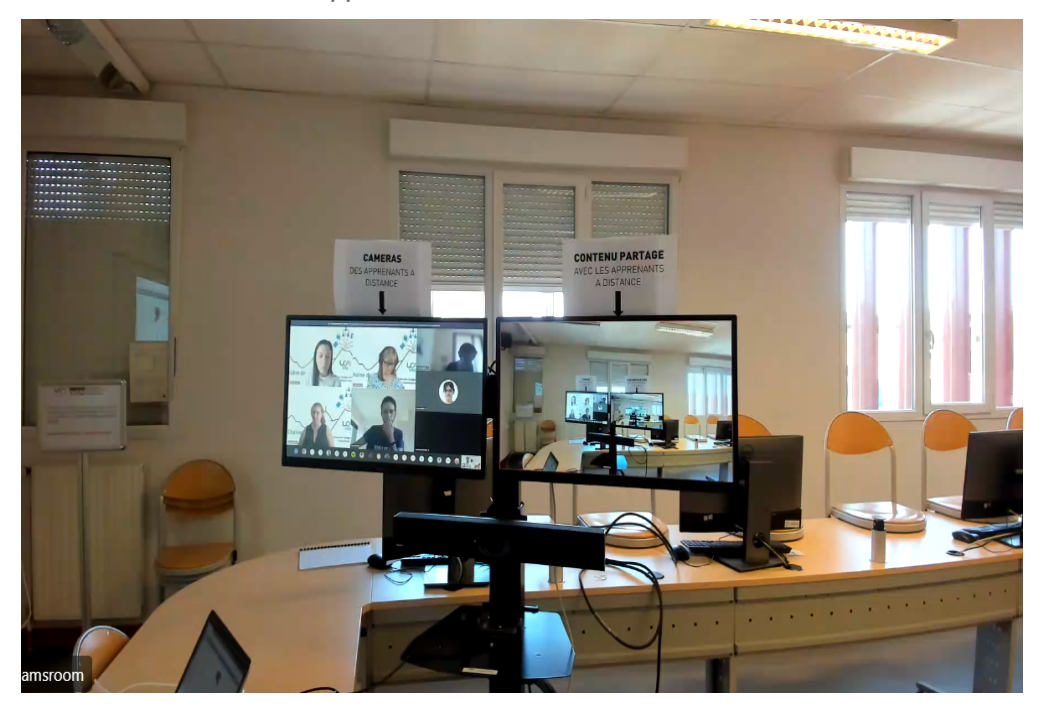

Accès aux locaux de la démonstration

Les équipements utilisés pour la démonstration se trouvent dans la **salle d'expérimentation pédagogique du pôle IPPA du PME (Pôle Mutualisé d'Enseignement) des Cézeaux**.

Vous trouverez un plan d'accès dans la page dédiée : **[une salle d'expérimentation pédagogique au](https://ippa.uca.fr/ressources/une-salle-dexperimentation-pedagogique-au-pme-des-cezeaux)  PME des Cézeaux**[\(https://ippa.uca.fr/ressources/une-salle-dexperimentation-pedagogique-au-pme-des](https://ippa.uca.fr/ressources/une-salle-dexperimentation-pedagogique-au-pme-des-cezeaux)[cezeaux\)](https://ippa.uca.fr/ressources/une-salle-dexperimentation-pedagogique-au-pme-des-cezeaux)

#### Enseigner en comodalité : quelques conseils

- Pour en savoir plus sur l'enseignement en comodalité, nous vous invitons à visiter la page dédiée : **Enseigner en format comodal**[\(https://ippa.uca.fr/ressources/modalites-denseignement](https://ippa.uca.fr/ressources/modalites-denseignement/enseigner-en-format-comodal) [/enseigner-en-format-comodal\)](https://ippa.uca.fr/ressources/modalites-denseignement/enseigner-en-format-comodal)
- Des **scénarios d'usage du totem Teams** seront bientôt disponibles.
- Un espace Moodle **[Enseigner en comodal INSPE Clermont Auvergne](https://ent.uca.fr/moodle/course/view.php?id=24211§ion=1)**([https://ent.uca.fr](https://ent.uca.fr/moodle/course/view.php?id=24211§ion=1) [/moodle/course/view.php?id=24211&section=1\)](https://ent.uca.fr/moodle/course/view.php?id=24211§ion=1) propose des ressources et tutoriels dédiés à cette composante et aux équipements qui y sont installés.

### Et si je n'ai pas accès à un totem Teams ?

Dans ce cas, cette **documentation**[\(https://ippa.uca.fr/actualites/eequipements-pour-enseigner-a-distance](https://ippa.uca.fr/actualites/eequipements-pour-enseigner-a-distance-ou-en-mode-comodal)[ou-en-mode-comodal\)](https://ippa.uca.fr/actualites/eequipements-pour-enseigner-a-distance-ou-en-mode-comodal) vous permettra de mieux comprendre les installations qui peuvent vous permettre de mettre matériellement en place un enseignement en comodalité.

[https://ippa.uca.fr/actualites/utilisation-du-totem-teams-pour-enseigner-en-comodalite\(https://ippa.uca.fr](https://ippa.uca.fr/actualites/utilisation-du-totem-teams-pour-enseigner-en-comodalite) [/actualites/utilisation-du-totem-teams-pour-enseigner-en-comodalite\)](https://ippa.uca.fr/actualites/utilisation-du-totem-teams-pour-enseigner-en-comodalite)